# **descargar 1xbet**

- 1. descargar 1xbet
- 2. descargar 1xbet :casa dando bônus no cadastro
- 3. descargar 1xbet :campo minado na blaze

# **descargar 1xbet**

#### Resumo:

**descargar 1xbet : Inscreva-se em condlight.com.br e descubra o tesouro das apostas! Ganhe um bônus especial e inicie sua busca pela fortuna!**  contente:

### **descargar 1xbet**

Durante o fim de semana passado, decidi explorar o mundo dos jogos e apostas online com a 1xbet Mod APK. Fiquei encantado com as facilidades oferecidas pelo aplicativo e, dessa forma, gostaria de compartilhar a minha experiência e dar algumas dicas para quem está pensando em descargar 1xbet fazer o download e instalação do aplicativo.

#### **descargar 1xbet**

Na sexta-feira ao final da semana, instalei a 1xbet Mod APK no meu celular seguindo as etapas indicadas em descargar 1xbet seu site oficial. Após essa etapa inicial, mais conhecida como "como efetuar o download e instalação do 1xbet para Android", fiquei ansioso para jogar e aproveitar as promoções exibidas online.

### **Bônus, Jogos e Muito Mais**

Ao fazer meus primeiros jogos na sexta-feira, consegui uma participação grátis e posso dizer que fiquei bastante satisfeito com os jogos dos quais tive acesso. Para começar, a promoção dos "powerbet" me deu a oportunidade de participar de jogos de cassino com recompensas exclusivas. Isso foi possível, pois toda a participação seria dada no caso do jogador selecionado ganhar o primeiro set, mesmo tendo perdido a partida final.

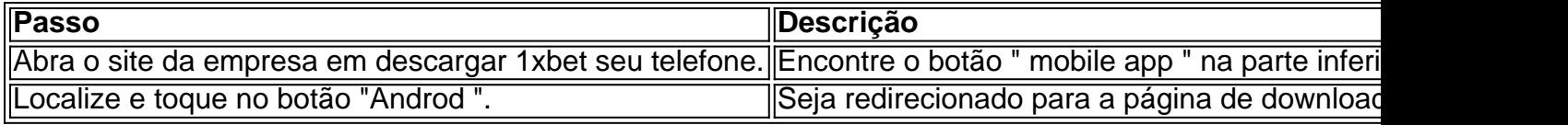

Além disso, com a 1xbet Mod APK, aproveitei de suas outras promoções como.

- Código de bônus exclusivo para novos usuários;
- Bônus de depósito elevados;
- Apostas esportivas com recompensas cashback aprimoradas.

#### **Dicas e Recomendações**

Ao testar a 1xbet Mod APK, gostaria de repassar algumas dicas e recomendações baixo com base em descargar 1xbet minha experiência, são elas:

Confirme a integridade dos link fornecidos.

Verifique sempre em descargar 1xbet fóruns e grupos especializados se as recomendações e links fornecidos são confiáveis antes de efetuar o download do aplicativo.

Recurra a sites oficiais.

É muito melhor fazer o download diretamente de sites oficiais.

Proteja seus dados pessoais.

Sempre forneça suas informações apenas em descargar 1xbet sites seguros e confiáveis.

#### [site de apostas formula 1](https://www.dimen.com.br/site-de-apostas-formula-1-2024-07-27-id-44188.pdf)

Baixe o Aplicativo 1xBet no Brasil: Guia Completo O mundo das apostas esportivas continua em descargar 1xbet constante mudança, especialmente com a facilidade de acesso e a comodidade de usar aplicativos. Um dos aplicativos mais populares no Brasil é o 1xBet, oferecendo uma variedade de esportes, cassino e outros jogos de azar. Então, vamos começar com o guia completo para baixar o aplicativo 1xBet no Brasil em descargar 1xbet seu celular? Para Android Abra o navegador no seu celular e acesse o site [bonus 200 reais bet365;](/bonus-200-reais-bet365-2024-07-27-id-13783.pdf) Vá até a seção "Aplicativos para dispositivos móveis" ; Selecione o aplicativo para Android; Toque em "Download" ; Para instalar o aplicativo, será necessário habilitar o "Instalar aplicativos desconhecidos" nas Configurações; Após a instalação, abra o aplicativo e siga as instruções para realizar o seu cadastro ou entrar em descargar 1xbet descargar 1xbet conta. Para iOS Abra a App Store no seu celular; Pesquise por "1xBet"; Toque em "Obter" ; Se você não encontrar o aplicativo, tente mudar descargar 1xbet região para um país onde o aplicativo está disponível e, em descargar 1xbet seguida, repita o processo. Requisitos Mínimos Para baixar o 1xBet apk no seu Android, seu celular deve ter uma versão 4.1 ou superior, com 50 a 60 MB de espaço livre. Benefícios do Aplicativo 1xBet O aplicativo 1xBet é descargar 1xbet porta de entrada para experiências de apostas desportivas e cassino online de primeira classe, proporcionando vantagens únicas e exclusivas para os utilizadores, tais como: Facilidade de acesso aos eventos esportivos e jogos de cassino; Apostas ao vivo; Transmissões esportivas ao vivo; Cadastro rápido; Suporte ao pagamento móvel Perguntas Frequentes Resposta Por que devo usar o aplicativo 1xBet em descargar 1xbet vez do site?

O aplicativo é mais rápido e mais fácil de usar, tornando a realizar suas apostas uma experiência

mais agradável.

O aplicativo é confiável e seguro?

Sim, desde que você baixe o aplicativo do site oficial ou da App Store.

Posso depositar e sacar com métodos de pagamento no aplicativo 1xBet?

Sim, o aplicativo dá suporte a uma variedade de métodos, como cartões de crédito, NETELLER, Skrill entre outros.

Eu devo atualizar o aplicativo?

Sim, manter o aplicativo atualizado proporciona a você o melhor do que o 1xBet tem a oferecer. O aplicativo 1xBet é claramente uma escolha obvia para quem quer apostar no celular. Em um mundo onde é vital lhe proporcionar rapidamente as informações e acomoda-lo rapidamente, usar o aplicativo facilita isto em descargar 1xbet um grau elevado

, e fornece-lhe uma opção mais segura e mais refelectida do que usar o navegador ao fazer apostas. Não perca mais tempo e aproveite agora todos os benefícios do aplicativo, baixando-o para seu Android ou iPhone e faça parte do cassino!

# **descargar 1xbet :casa dando bônus no cadastro**

## **descargar 1xbet**

No mundo dos jogos online, é importante saber como sacar suas ganâncias de maneira fácil e rápida. Neste artigo, você vai aprender como sacando nas apostas da 1xBet no Brasil, com um passo a passo detalhados.

### **descargar 1xbet**

Para começar, navegue até a seção de Pagamentos no site da 1xBet. Lá, você poderá escolher a opção de saque que melhor lhe convier.

### **Passo 2: Escolha a Opção de Saque em descargar 1xbet Dinheiro**

Na página de saques, selecione a opção "Dinheiro Virtual" ou "Neteller", dependendo do seu préferência.

### **Passo 3: Digite o Valor Mínimo para Sacar**

O valor mínimo para saque na 1xBet é de 1.50 R\$, portanto, é importante verificar se o saldo em descargar 1xbet descargar 1xbet conta é suficiente antes de iniciar o processo de saque.

### **Passo 4: Aguarde a Confirmação do Saque**

Após inserir o valor desejado, você receberá uma confirmação por e-mail com as informações do seu saque. Em alguns casos, é possível que seja solicitado um documento de identificação para verificação adicional.

### **Dica Importante:**

Certifique-se de sempre estar logado no seu próprio account ao fazer um saque. Isso é crucial para garantir a segurança das suas informações pessoais e financeiras.

As apostas esportivas são uma forma divertida e emocionante de engajar-se em descargar 1xbet

eventos esportivos enquanto ganha algum dinheiro extra. A 1xBet é um dos principais sites de apostas on-line que presta serviços para brasileiros. Neste artigo, vamos discutir como fazer apostas na 1xBet, os seus benefícios e algumas dicas para começar.

O que é a 1xBet?

A 1xBet é um site de casas de apostas e cassino on-line que presta serviços aos jogadores brasileiros. Ele fornece aos seus clientes acesso a uma ampla variedade de esportes e eventos, além de oferecer um sistema de bónus e promoções atractivas. A empresa é sediada em descargar 1xbet Limassol, Chipre, e tem vários anos de experiência no mercado de apostas esportivas.

#### Como fazer apostas na 1xBet?

Apostar na 1xBet é simples e fácil. Primeiro, navegue até o site da 1xBet e faça login. Em seguida, no menu superior, escolha a seção do site que deseja apostar, como esportes ou cassino. Depois, escolha a modalidade que deseja dar o seu palpite e o evento no qual deseja fazer suas previsões.

### **descargar 1xbet :campo minado na blaze**

# **Rishi Sunak's Gamble: Una Apuesta Considerable del Primer Ministro Británico**

Rishi Sunak, el primer ministro británico, tomó una decisión arriesgada hace cinco semanas. Sunak apostó a que una elección anticipada en el verano podría ofrecer a su Partido Conservador una mejor oportunidad de retener el poder que esperar hasta el otoño.

La convocatoria de una elección sorpresa representó la última apuesta de Sunak. Sin embargo, se ha revelado que en los días previos a que el primer ministro se parara desolado bajo la lluvia el 22 de mayo y le dijera al país que iba a las urnas, varios colegas y subalternos habían realizado apuestas de otro tipo.

Al revisar los datos de la semana anterior al anuncio de Sunak, los corredores de apuestas notaron un aumento en las apuestas sobre la fecha de la elección. Las cantidades apostadas fueron pequeñas - solo unas pocas miles de libras esterlinas - pero la repentina oleada de actividad fue suficiente para justificar una investigación adicional.

La cuestión de si estas apuestas se realizaron por funcionarios políticos, utilizando conocimientos privilegiados sobre las intenciones de Sunak para obtener una ganancia rápida, ha dominado lo que podrían ser los últimos días en el poder de los conservadores. También encapsula cómo algunas partes del electorado perciben al partido que ha gobernado Gran Bretaña durante 14 años.

Author: condlight.com.br Subject: descargar 1xbet Keywords: descargar 1xbet Update: 2024/7/27 16:07:28